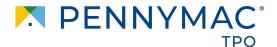

## Anyone that is setup in P3 as an admin will have access to pull a scorecard at any time

Step 1:

Navigate to the Tools & Resources tab across the top toolbar and then select "tools" from the dropdown:

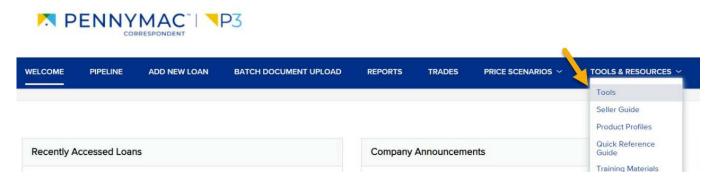

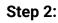

Select the "Seller Documents" option from the Tools section:

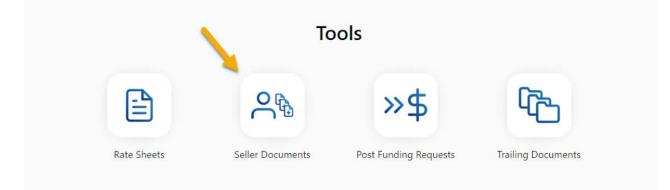

Step 3:

After clicking on "Seller Documents" a verification code will be sent to your email address. Once you plug in the verification code, you will be able to access your company's scorecard.

If you have any questions, please reach out to your Account Executive

Equal Housing Opportunity © 2023 PennyMac Loan Services, LLC, 3043 Townsgate Rd, Suite 200, Westlake Village, CA 91361, 816-224-7442. NMLS ID # 35953. For licensing information go to www.nmlsconsumeraccess.org. Trade/service marks are the property of PennyMac Loan Services, LLC and/or its subsidiaries or affiliates. Information is intended solely for mortgage bankers, mortgage brokers, and financial institutions. Arizona Mortgage Banker License # 0911088. Licensed by the Department of Financial Protection and Innovation under the California Residential Mortgage Lendri Loense # 0911088. Licensed by the Department of Financial Protection and Innovation under the California Residential Mortgage Lendri Loense # MC35953. Minnesota: This is not an offer to enter into an agreement and an offer may only be made pursuant to Minn. Stat. \$47.206 (3) 8 (4). Licensed by the NJ. Department of Banking and Insurance. Licensed Mortgage Banker-NYS Department of Financial Services, North Carolina Permit No. 119504607, 119505629, 1195056570, 119506570, 119507419. Rhode Island Licensed Lender License # 20092600LL, Loan Broker, and Third Party Loan Service: 2201 W. Plano Parkway, Suites 150 and 300. Plano, TX 75075. For more information, rates and pricing are subject to change without prior notice at the sole discretion of PennyMac Loan Services, LLC. Al Ioan programs subject to borrowers meeting appropriate underwriting conditions. This is not a commitment to lend. Other restrictions apply. All rights reserved. (01-2023)